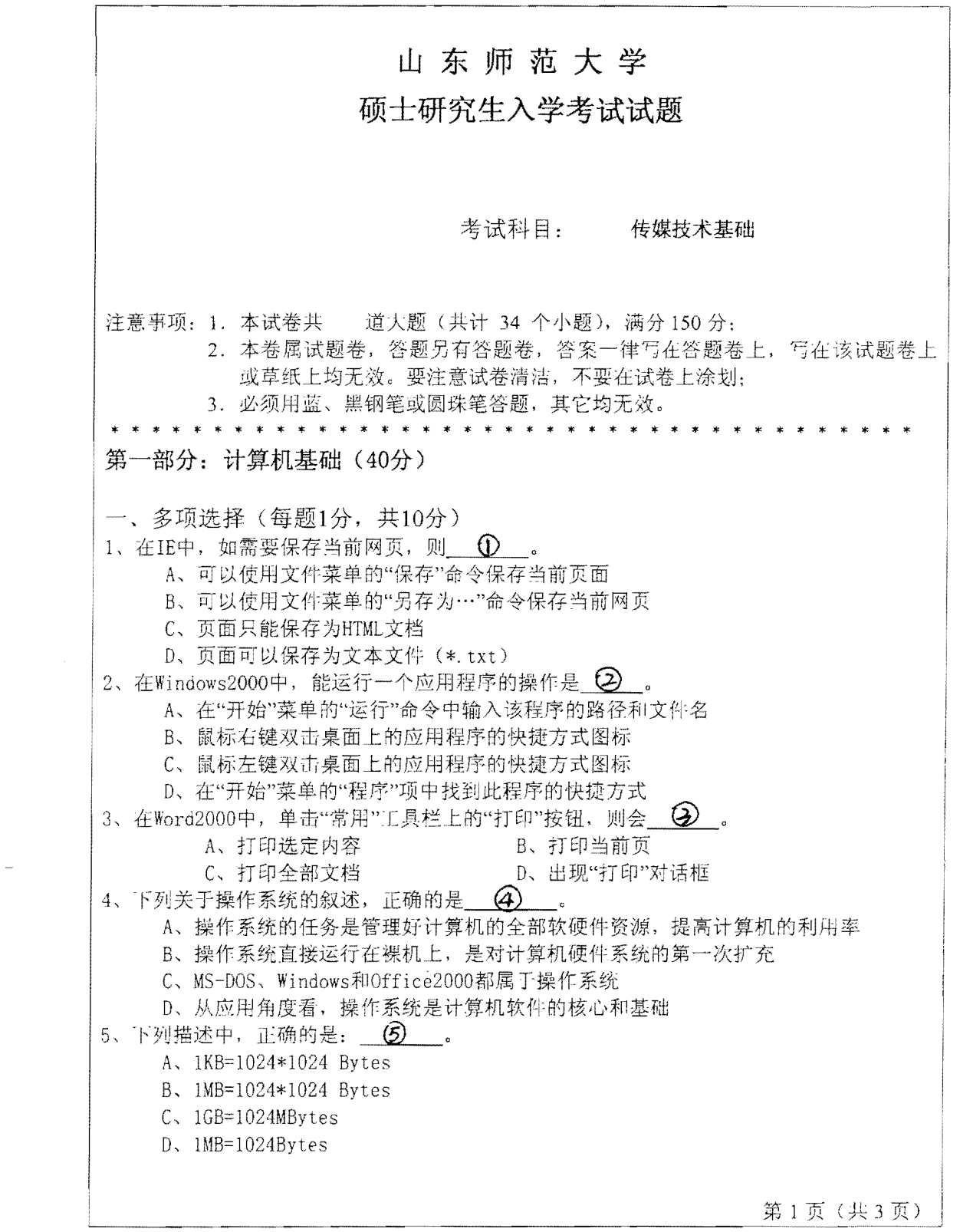

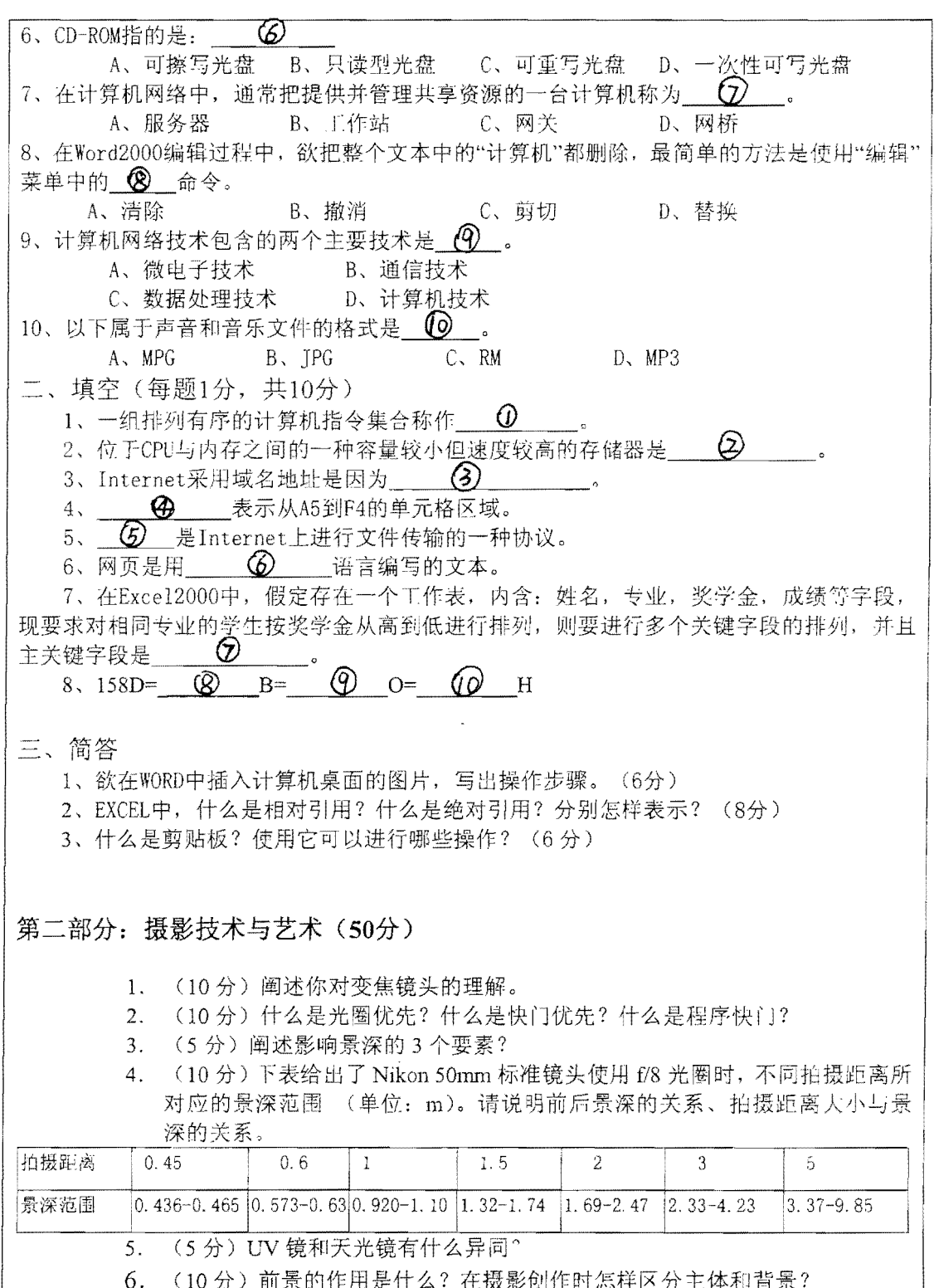

第2页 (共3页)

## 第三部分: 电视制作技术 (60分)

一、简释下列专业术语(每小题5分,共20分)

- 1. 数字高清晰度电视
- 2. 模拟特技
- 3. 间接编辑
- 4. 双指向性话筒
- 二、简答下列问题(第1小题11分,第2小题9分,共20分)
- 1. 简述完整的电视节目制播网络的组成及各自的设计要点。
- 2. 简述电视节目制作的方式及特征。
- 三、论述题 (20分)

请结合自己的创作实践与体会,说明线性编辑与非线性编辑各自的工作流程及操作过程 中该注意的问题。

第3页(共3页)